# **Módulo Layout Fiscal – DIEF PA**

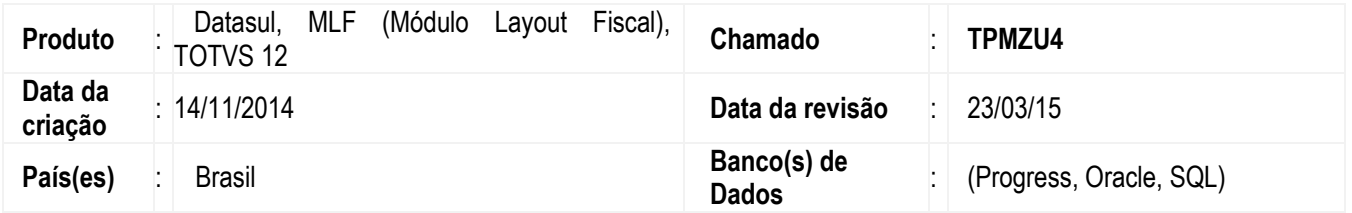

Efetuadas alterações para implementar as melhorias no produto Datasul (MLF) para a geração da DIEF (Declaração de Informações Econômico Fiscais), para o estado do Pará, de acordo com o leiaute pré-definido e disponibilizado pela Sefaz/PA.

# **Legislação**

A Declaração de Informações Econômico-Fiscais (DIEF), é obrigatória para os contribuintes do ICMS, inclusive os sujeitos passivos que realizarem operações e prestações não tributadas ou com imunidade ou isenção do ICMS, inscritos no Cadastro de Contribuintes do Pará e no Cadastro Nacional de Pessoa Jurídica do Ministério da Fazenda.

As exceções de entrega dessa declaração se limitam:

- Aos contribuintes inscritos no Cadastro de Contribuinte de ICMS, na condição de pessoa natural;
- Aos contribuintes inscritos no Cadastro de Contribuintes do ICMS como participantes do Programa "Farmácia Popular do Brasil", instituído pela Lei Federal nº 10.858, de 13 de abril de 2004;
- Pelas pessoas jurídicas não contribuintes do ICMS e que não praticam operações e prestações não tributadas ou com imunidade do ICMS, ainda que inscritas no cadastro da SEFA;
- Pelos contribuintes optantes pelo Regime Especial Unificado de Arrecadação de Tributos e Contribuições Devidos pelas Micro e Empresas de Pequeno Porte (Simples Nacional), incluído o Microempreendedor Individual – MEI.

A DIEF deverá ser entregue mensalmente pelos contribuintes, até o dia 10 do mês seguinte ao do período de apuração do ICMS. Quando o término do prazo de entrega for sábado, domingo ou feriado, o contribuinte poderá apresentar a DIEF até o primeiro dia útil subsequente à referida data.

Existem duas formas de fazer a declaração do DIEF/PA, a primeira, inserindo as informações diretamente no aplicativo disponibilizado pela Sefaz/PA e a segunda através de arquivo de importação.

A versão atual do aplicativo DIEF/PA é aplicada somente para informações a partir da competência janeiro de 2015. O manual de orientação, o programa de importação (versão 2015) e o aplicativo de transmissão (TED), estão disponíveis para download no link: http://www.sefa.pa.gov.br/site/pagina/downloads.dief.

# **Procedimento para Implementação**

O sistema é atualizado logo depois da aplicação do pacote de atualizações (Patch) deste chamado.

Antes de iniciar o processamento do arquivo, são pré-requisitos para o funcionamento da rotina da DIEF PA:

- Aplicar o delta de dicionário de dados Datasul (versão 12.1.5), para atualização das tabelas utilizadas nas rotinas de MLF e MOF.
- Atualizar o pacote de atualizações (Patch) deste chamado, ou atualizar o pacote do update 12.1.5, ambos liberados no Portal de Clientes.

 $\bullet$ 

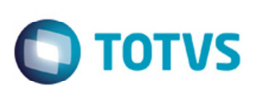

- Atualizar layout da legislação DIEF PA (Código 7) no MLF: Executar o programa **LF0301** (**Importação/Exportação Leiaute Fiscal**), no qual deverá ser informado no campo **Código do Leiaute**" o valor "7" que é referente à DIEF-PA, selecionado o parâmetro **Tipo de Geração** como "Importa Leiaute" e no campo **Diretório para Exportação/Importação** deverá ser informado o diretório de baixa dos pacotes "\lfp".
- Atualizar as tabelas genéricas e conversão de dados: Executar o programa **SPL010.w** apenas para primeira atualização, este procedimento é necessário para atualização e conversão de dados do Anexo III - Impostos devidos no mês de referência (Registro 8821) e Anexo II - Substituição Tributária (Registro 8823).
- Realizar cadastros e manutenções no **LF0203** (**Manutenção/Consulta das Tabelas**), para as tabelas do MLF pertinentes a DIEF PA. Neste programa, filtrando pelo Layout DIEF PA serão exibidas as tabelas utilizadas por esta rotina, exceto as tabelas genéricas (**dwf-tab-gener1003**, **dwf-tab-gener1004**).
- Processar/Atualizar os documentos fiscais em Obrigações Fiscais (mensal): No programa **LF0202** (**Extrator das Informações EMS**), informar o estabelecimento e a faixa de data das notas que deseja atualizar para esse módulo. Ou seja, é necessário sempre que sejam atualizas as informações para esse módulo antes de gerar os arquivos. Esse programa executa via RPW. Dessa forma, pode ser efetuado o agendamento para que seja executado de tempos em tempos, se achar necessário.

# **Procedimento para Utilização**

Para geração da DIEF PA executar as seguintes rotinas:

# **Programas**

# **LF0225 (Manutenção de Parâmetros DIEF PA)**

Neste programa deverão ser cadastradas mensalmente por estabelecimento as informações necessárias para geração do arquivo para DIEF PA por estabelecimento.

Detalhamento dos campos:

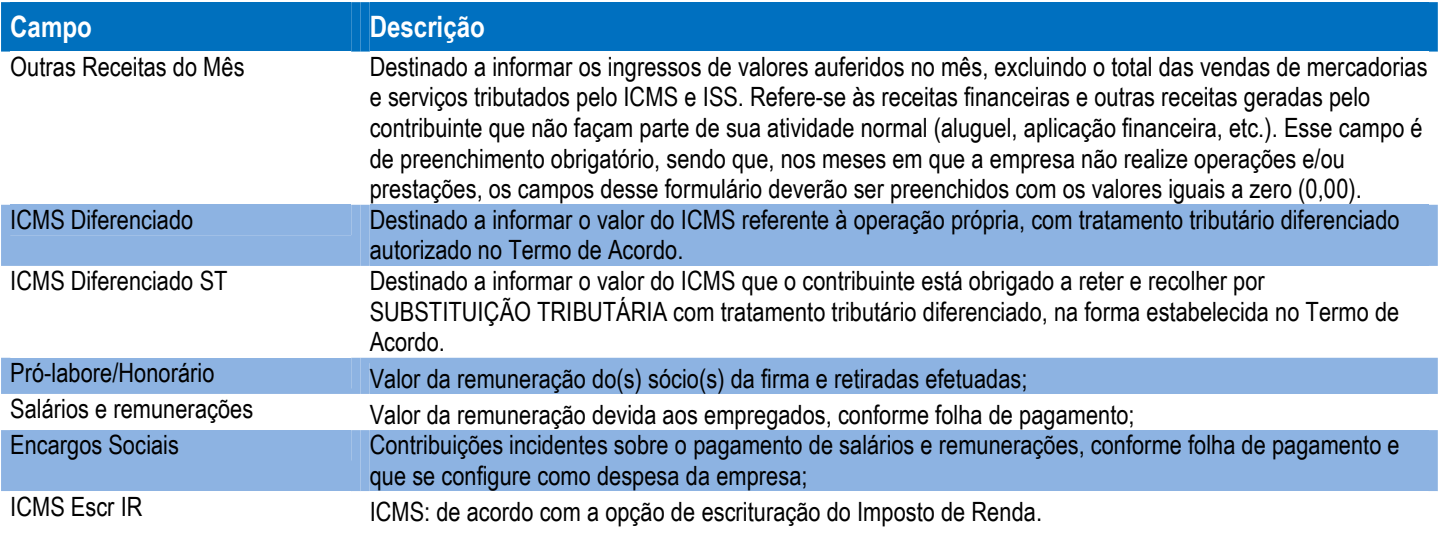

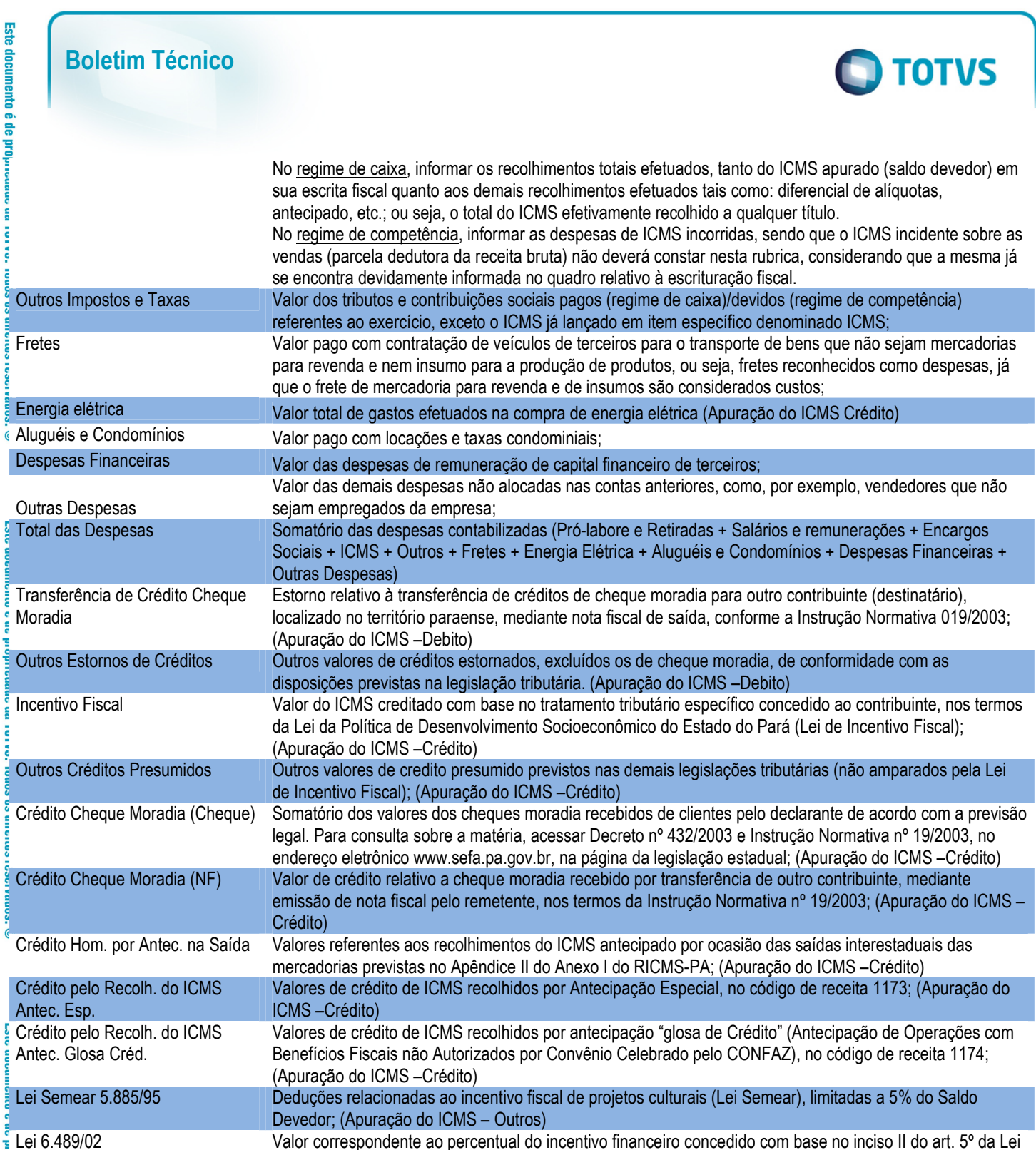

# **LF0200 (Geração de Arquivos/Interpretador de Layout)**

Neste programa estará disponível a opção DIEF PA (Código 7), e a geração do arquivo texto será feita conforme leiaute atual (2015) disponibilizado pela Sefaz PA.

nº 6.489/02, limitado a 75% do valor constante no "Subtotal". (Apuração do ICMS – Outros)

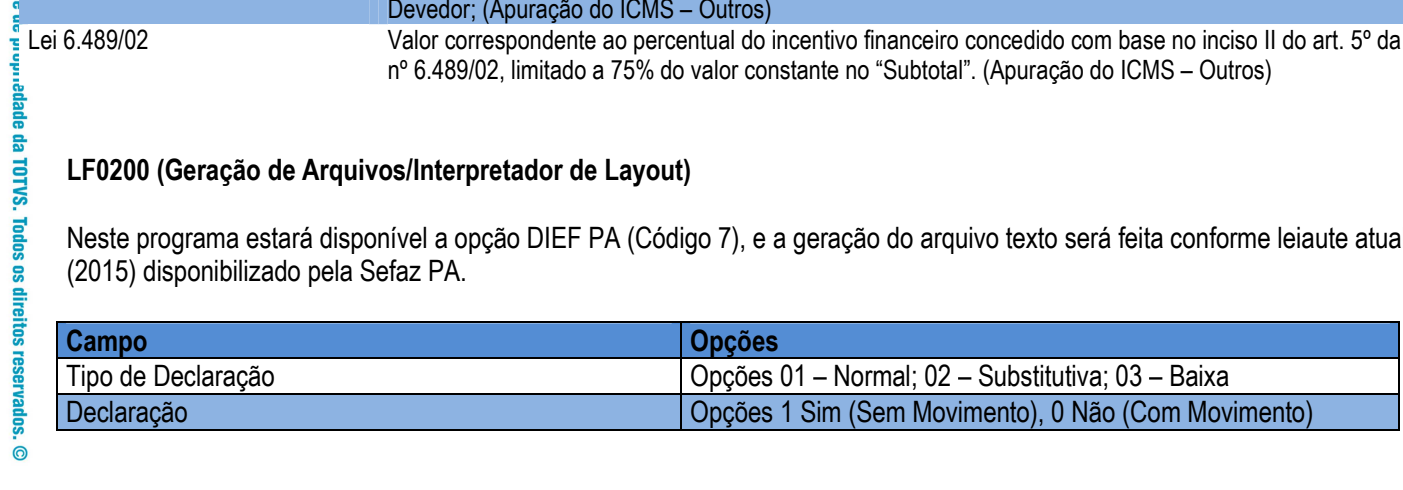

conne  $\overline{6}$ 

**Part fine** 

on o

**IGSCIVER** 

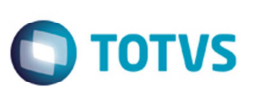

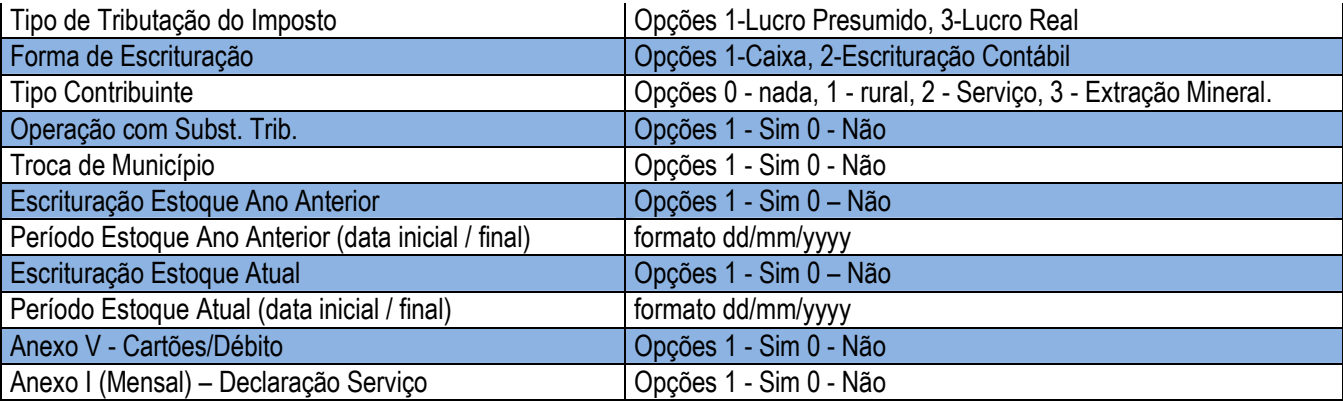

Ao final do processamento será gerado um arquivo texto (formato .txt) com base nas informações extraídas dos módulos MOF/MLF.

Em seguida o arquivo deverá ser importado e submetido à validação no aplicativo disponibilizado pela Sefaz-PA (versão 2015).

Por intermédio de outro software (TED) é realizada a transmissão do arquivo validado pelo contribuinte aos bancos de dados da Secretaria da Fazenda do Estado. As validações efetuadas pelo aplicativo da Sefaz/PA não serão replicadas na função que gera o arquivo.

A geração do arquivo (formato .txt) consiste na exportação dos registros abaixo, conforme leiaute pré-definido e disponibilizado pela Sefaz/PA:

# **Registro Tipo 88 – Subtipo 10 – Dados do Contribuinte:**

Neste registro serão gerados todos os dados cadastrais do contribuinte e, se houver do contador. As informações geradas neste registro serão extraídas do cadastro de estabelecimentos (CD0403 – Manutenção de Estabelecimentos).

# **Registro Tipo 88 – Subtipo 11 – Dados do Livro de Apuração:**

Registro destinado a escriturar as informações do Registro de Apuração do ICMS, conforme as informações de entradas e saídas praticadas e identificadas no período. As informações geradas neste registro serão extraídas do Registro de Apuração do ICMS (OF0502 – Apuração ICMS Entradas /OF0612 – Apuração ICMS Saídas)

# **Registro Tipo 88 – Subtipo 12 – Dados de Outras Informações do Mês:**

Neste registro serão gerados os valores referentes a Outras Informações do Mês, refere-se às receitas financeiras e outras receitas geradas pelo contribuinte que não façam parte de sua atividade normal (aluguel, aplicação financeira, etc.). As informações geradas neste registro serão extraídas do programa LF0225 (Parâmetros DIEF PA) nos campos situados em Dados do período.

# **Registro Tipo 88 – Subtipo 13 – Despesas do Ano Anterior:**

Neste registro serão geradas informações referentes às despesas do ano anterior, e deverá ser de preenchimento obrigatório no arquivo para DIEF quando:

- normal ou retificadora: no período de fevereiro do ano atual (ex: 02/2015)
- de baixa, paralisação temporária ou mudança de Município: nos períodos de janeiro e fevereiro do ano atual (Ex: 01/2015 e 02/2015).

As informações geradas neste registro serão extraídas do programa LF0225 (Parâmetros DIEF PA) nos campos situados em Despesas do Ano Anterior.

**Registro Tipo 88 – Subtipo 14 – Dados de Estoque Inicial – Ano Anterior Registro Tipo 88 – Subtipo 15 – Dados de Estoque Final – Ano Anterior:** 

Nestes registros serão geradas informações referentes ao estoque inicial e final do ano anterior, e deverá ser de preenchimento obrigatório no arquivo para DIEF quando:

 $\bigcap$  TOTVS

- normal ou retificadora: no período de fevereiro do ano atual (ex: 02/2015).
- de baixa, paralisação temporária ou mudança de Município: nos períodos de janeiro e fevereiro do ano atual (Ex: 01/2015 e 02/2015).

Para os estoques de 2014, os dados a serem informados são os valores registrados em 1º de janeiro (estoque inicial) e 31 de dezembro (estoque final), do ano de 2014.

As informações geradas neste registro serão extraídas de acordo com:

- Fechamento do programa LF0202 (Extrator das Informações) Aba Inventário (tabela dwf-invent).
- → No LF0200 (opção DIEF PA), na aba de Parâmetros, o campo Escrituração **Estoque Ano Anterior** deve ser alterado para 1 – SIM, e os campos **Período Estoque Ano Anterior Inicial/Final** devem ser preenchidos de acordo com o período que os dados deverão ser gerados no arquivo texto.

#### **Registro Tipo 88 – Subtipo 16 – Dados de Estoque Inicial – Ano Atual Registro Tipo 88 – Subtipo 17 – Dados de Estoque Final – Ano Atual:**

Registro de preenchimento obrigatório, em qualquer período, apenas para os contribuintes que realizaram mudança de endereço com alteração do Município de localização do estabelecimento e nos casos de encerramento (baixa) ou pedido de paralisação temporária da atividade econômica no Cadastro de Contribuintes do ICMS da Secretaria de Estado da Fazenda.

As informações geradas neste registro serão extraídas de acordo com o fechamento do programa **LF0202** (**Extrator das Informações**), aba **Inventário** (tabela **dwf-invent**).

No **LF0200** (opção **DIEF PA**), na aba de **Parâmetros**, o campo **Escrituração Estoque Ano Atual** deve ser alterado para "1" (Sim), e os campos **Período Estoque Ano Atual Inicial/Final** devem ser preenchidos de acordo com o período que os dados deverão ser gerados no arquivo texto.

# **Registro Tipo 88 – Subtipo 18 – Dados de Débito da Apuração do ICMS:**

Registro que informa para a DIEF PA os dados de Débito da Apuração do ICMS no período.

As informações geradas neste registro serão extraídas de acordo com o Registro de Apuração do ICMS (OF0717).

# **Registro Tipo 88 – Subtipo 19 – Dados de Crédito da Apuração do ICMS:**

Registro que informa para a DIEF PA os dados de Crédito da Apuração do ICMS no período. As informações geradas neste registro serão extraídas de acordo com o Registro de Apuração do ICMS (OF0717).

# **Registro Tipo 88 – Subtipo 20 – Dados da Apuração do ICMS:**

Registro que informa para a DIEF PA os dados da Apuração do Imposto (Saldo) do ICMS no período. As informações geradas neste registro serão extraídas de acordo com o Registro de Apuração do ICMS (OF0717).

# **Registro Tipo 88 – Subtipo 21 – Anexo III Impostos Devidos no Mês de Referência:**

Registro que informa para a DIEF PA o Anexo III, dados dos Impostos Devidos no período.

As informações geradas neste registro serão extraídas de acordo com o cadastro no programa **LF0203** (**Manutenção/Consulta Informações de Tabelas do MLF**) – Tabela: DIEF PA Anexo III – Impostos Devidos (**dwf-tab-gener1004**).

# **Registro Tipo 88 – Subtipo 23 – Anexo II Substituição Tributária:**

Registro obrigatório aos contribuintes que realizem operações com mercadorias sujeitas ao regime de substituição tributária interna e interestadual (instituído por convênios ou protocolos entre as unidades da federação, com a devida adesão do Estado do Pará) e, também, nas operações submetidas à antecipação do ICMS, com encerramento de fase, relacionadas a não retenção do ICMS na fonte na unidade federada de origem da mercadoria, excetuando-se os contribuintes optantes pelo Simples Nacional (ME, EPP e MEI).

As informações geradas neste registro serão extraídas de acordo com o cadastro no programa LF0203 (Manutenção/Consulta Informações de Tabelas do MLF) – Tabela: DIEF PA Anexo II – Substituição Tributária (dwf-tab-gener1003).

 $\odot$ 

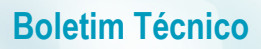

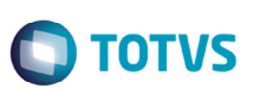

#### **Registro Tipo 88 – Subtipo 26 – Combustível Movimentação - Anexo II Substituição Tributária:**

Registro exclusivo para o segmento de Posto de Combustível, que detalha mensalmente as operações dos postos revendedores de combustíveis líquidos.

As informações geradas neste registro serão extraídas de acordo com o cadastro no programa **LF0203** (**Manutenção/Consulta Informações de Tabelas do MLF**) – Tabela: DIEF PA Combustível Movto (**dwf-dief-pa-combust-movto**).

# **Registro Tipo 88 – Subtipo 27 – Combustível Estoque - Anexo II Substituição Tributária:**

Registro exclusivo para o segmento de Posto de Combustível, que detalha mensalmente o Estoque Físico (inicial/final) dos combustíveis líquidos.

As informações geradas neste registro serão extraídas de acordo com o cadastro no programa **LF0203** (**Manutenção/Consulta Informações de Tabelas do MLF**) – Tabela: DIEF PA Combustível Movto (**dwf-dief-estoq-combust**).

#### **Registro Tipo 88 – Subtipo 28 – Combustível Entradas - Anexo II Substituição Tributária:**

Registro exclusivo para o segmento de Posto de Combustível, que detalha mensalmente as Entradas de Combustíveis líquidos. As informações geradas neste registro serão extraídas de acordo com o cadastro no programa **LF0203** (**Manutenção/Consulta Informações de Tabelas do MLF**) – Tabela: DWF DIEF Combustível Entrada (**dwf-dief-combust-entr**).

#### **Registro Tipo 88 – Subtipo 29 – Combustível Saídas - Anexo II Substituição Tributária:**

Registro exclusivo para o segmento de Posto de Combustível, que detalha mensalmente as Saídas de Combustíveis líquidos. As informações geradas neste registro extraídas de acordo com o cadastro no programa **LF0203** (**Manutenção/Consulta Informações de Tabelas do MLF**) – Tabela: DWF DIEF Combustível Saída (**dwf-dief-combust-saida**).

#### **Registro Tipo 88 – Subtipo 30 – Combustível Tanques - Anexo II Substituição Tributária:**

Registro exclusivo para o segmento de Posto de Combustível, que detalha mensalmente as Informações sobre Tanques de **Combustível** 

As informações geradas neste registro serão extraídas de acordo com o cadastro no programa **LF0203** (**Manutenção/Consulta Informações de Tabelas do MLF**) – Tabela: DWF DIEF Combustível Tanque (**dwf-dief-combust-tanque**).

# **Registro Tipo 88 – Subtipo 31 – Rural Mão de Obra - Anexo IV Rural:**

Registro destinado a informar a produção rural, obrigatório para os estabelecimentos cadastrados na atividade econômica de produção rural (agricultura, pecuária, produção florestal, pesca e aquicultura) e com inscrição no Cadastro Nacional de Pessoa Jurídica - CNPJ, da Receita Federal do Brasil.

As informações geradas neste registro serão extraídas de acordo com o cadastro no programa **LF0203** (**Manutenção/Consulta Informações de Tabelas do MLF**) – Tabela: DWF DIEF Mão Obra Rural (**dwf-dief-mao-obra-rural**).

# **Registro Tipo 88 – Subtipo 32 – Rural Tipo de Produto - Anexo IV Rural:**

Neste registro deve ser declarado a produção da propriedade, informando por produto: a unidade de medida, os totais de entradas, saídas e perdas e, ainda, os estoques inicial, final e consumido com seus respectivos valores.

As informações geradas neste registro serão extraídas de acordo com o cadastro no programa **LF0203** (**Manutenção/Consulta Informações de Tabelas do MLF**) – Tabela: DWF DIEF Produto Rural (**dwf-dief-produt-rural**).

#### **Registro Tipo 88 – Subtipo 33 – Anexo V – Informações de Vendas com Cartão de Crédito/Débito em Conta:**

Registro de preenchimento obrigatório para os contribuintes que realizem operações e prestações, com Cartão de Crédito / Débito em Conta Corrente, sujeitas ao ICMS e ao ISS.

As informações geradas neste registro serão extraídas de acordo com o cadastro no programa **LF0203** (**Manutenção/Consulta Informações de Tabelas do MLF**) – Tabela: DWF DIEF Venda Cartão Deb Cred (**dwf-vda-cartao-db-cr**), e ainda o campo **Anexo V - Cartões/Débito Opções** deve ser alterado para "1" (Sim) na aba **Parâmetros** do **LF0201**.

# **Registro Tipo 88 – Subtipo 34 – Anexo VI – Informações Sobre Emissor de Cupom Fiscal (ECF):**

Registro de preenchimento obrigatório para os contribuintes que utilizem, no decorrer do ano de 2015, equipamentos Emissores de Cupom Fiscal - ECF, autorizados pela Secretaria da Fazenda.

Este

documento é de prepriedade da TOTVS. Todos os direitos reservados

 $\overline{\bullet}$ 

 $\bigcirc$  TOTVS

As informações geradas neste registro serão extraídas de acordo com o cadastro no programa **LF0203** (**Manutenção/Consulta Informações de Tabelas do MLF**) – Tabela: Equipto Emissor de Cupom Fiscal (**dwf-eqpto-ecf**).

# **Registro Tipo 88 –Subtipo 35 – Anexo I (Mensal) – Serviços**

Este registro será gerado mensalmente com as seguintes informações:

- a) as empresas concessionárias de serviços públicos de fornecimento de água (Modelo 29)
- b) as empresas geradoras e distribuidoras de energia elétrica (Modelo 06)
- c) as prestadoras de serviços de comunicação (Modelos 21,22)
- d) as empresas prestadoras de serviços de transporte interestadual e intermunicipal (Modelos 07,08,09,10,11,26,27 e 57)

As informações geradas neste registro serão extraídas de acordo com as notas fiscais em OF para o estabelecimento e período, e ainda o campo "**Anexo I (Mensal)**" deve ser alterado para 1 (Sim) na aba de "Parâmetros" no LF0201 (DIEF PA).

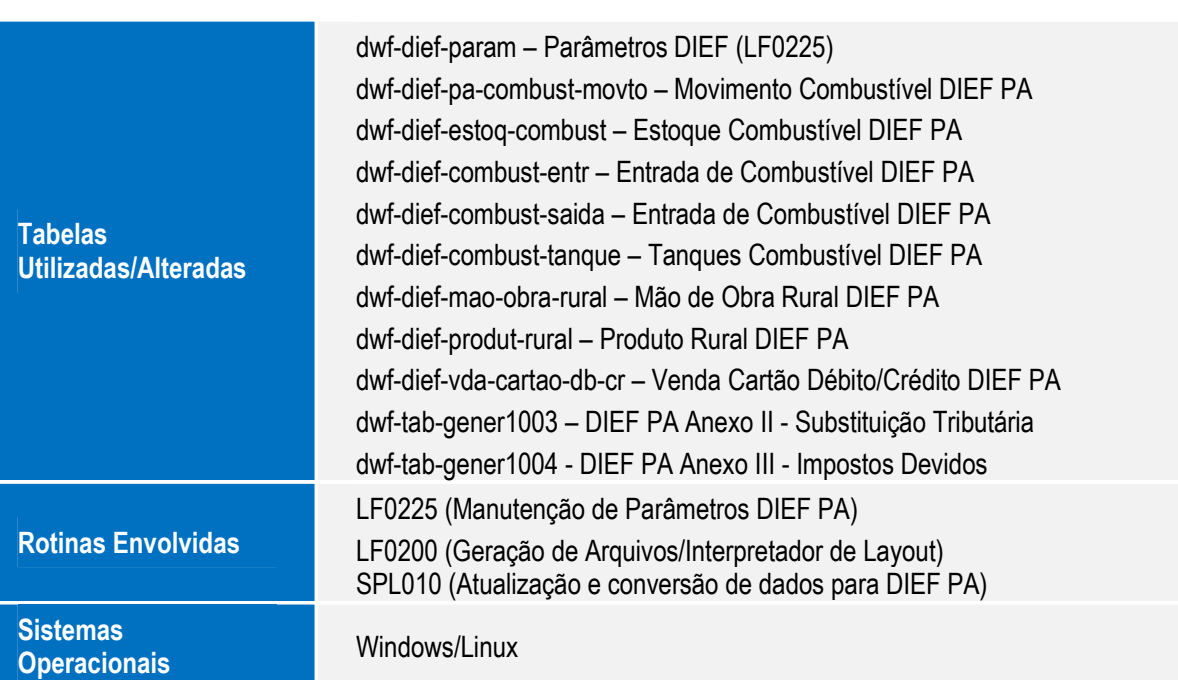

# **Informações Técnicas**

 $\overline{\bullet}$